# **R E G U L A M I N**

# **dostępu do usługi internetowej E-KartaLokalu w Płockiej Spółdzielni Mieszkaniowej Lokatorsko – Własnościowej w Płocku.**

# **Postanowienia ogólne**

# **§ 1.**

# **Niniejszy regulamin uwzględnia następujące akty prawne:**

- Ustawę z dnia 15 grudnia 2000 r. o spółdzielniach mieszkaniowych ( tekst jednolity Dz. U z 2013r poz. 1222 z późniejszymi zmianami)
- Ustawę z dnia 29 sierpnia 1997r. o ochronie danych osobowych ( tekst jednolity Dz. U. z 2014 poz. 1182 ze zmianami)
- Rozporządzenie Ministra Spraw Wewnętrznych i Administracji z dnia 29 kwietnia 2004r w sprawie dokumentacji przetwarzania danych osobowych oraz warunków technicznych i organizacyjnych, jakimi powinny odpowiadać urządzenia i systemy informatyczne służące do przetwarzania danych osobowych (Dz. U z 2004r. Nr 100, poz. 1024 ze zmianami)
- Statut Spółdzielni.

# **1.Określenia Regulaminu:**

Użyte w Regulaminie określenia oznaczają:

- $\checkmark$  Zarządca – Płocka Spółdzielnia Mieszkaniowa Lokatorsko - Własnościowa, w Płocku, ul. Obrońców Westerplatte 6a, 09 – 400 Płock,
- $\checkmark$  Użytkownik – osoba fizyczna lub prawna posiadająca w zasobach zarządzanych przez Zarządcę spółdzielcze lokatorskie prawo do lokalu mieszkalnego, spółdzielcze własnościowe prawo do lokalu, będąca właścicielem lokalu lub najemcą lokalu (także odpowiednio prawa współwłasności/będąca współnajemcą) i zarejestrowana w usłudze E-KartaLokalu,
- usługa E-KartaLokalu usługa dostępu do internetowego konta lokalu dla Użytkowników,
- $\checkmark$  login – numeryczny ciąg znaków wymagany do podania podczas logowania się do usługi, indywidualny dla każdego Użytkownika. Użytkownik otrzymuje go razem z parametrami logowania do usługi E-KartaLokalu/E-Meritum,
- hasło kombinacja znaków indywidualna dla każdego Użytkownika, podawanych przez Użytkownika w czasie logowania w systemie E- KartaLokalu. Uwaga! System rozróżnia małe i wielkie litery.
- ID konta internetowego indywidualny numer konta internetowego identyfikujący konto. Użytkownik otrzymuje go razem z parametrami logowania do usługi E-KartaLokalu,
- $\checkmark$  wniosek dostępu – oświadczenie woli Użytkownika zawierające wniosek o uzyskanie dostępu do usługi E-KartaLokalu,
- $\checkmark$  wniosek rezygnacji /zablokowania - oświadczenie woli Użytkownika zawierające wniosek rezygnacji /zablokowania dostępu do usługi E-KartaLokalu,
- $\checkmark$  konto internetowe – indywidualne internetowe konto Użytkownika w ramach usługi E-KartaLokalu,
- dni robocze dni robocze obowiązujące u Zarządcy.

#### **§ 2. Rejestracja Użytkownika**

- 1. Celem otrzymania dostępu do usługi E-KartaLokalu Użytkownik zgłasza się osobiście do Działu opłat, czynszów i windykacji lub Administracji Osiedla z dowodem tożsamości ze zdjęciem, wypełnionym wnioskiem dostępu, stanowiącym Załącznik Nr 1 do niniejszego Regulaminu.
- 2. Użytkownik składając wniosek dostępu do usługi E-KartaLokalu akceptuje treść niniejszego Regulaminu bez zastrzeżeń. Wniosek można pobrać na stronie internetowej Zarządcy lub otrzymać w miejscu składania wniosku.
- 3. Po wstępnej weryfikacji i przyjęciu poprawnie wypełnionego wniosku dostępu Użytkownik otrzyma kopertę z ID konta internetowego do aktywacji zawierającą login, hasło początkowe dostępu do konta internetowego. Otrzymanie koperty nie oznacza aktywacji konta internetowego.
- 3. ID konta internetowego nie będzie służyło Użytkownikowi do logowania się do usługi, służy do identyfikacji konta.
- 4. Aktywacja dostępu do konta Użytkownika następuje do 2 dni roboczych od złożenia wniosku, po ostatecznej weryfikacji złożonego wniosku pod kątem poprawności danych wnioskodawcy i posiadania prawa do wyszczególnionych lokali.
- 5. O aktywacji usługi E- KartaLokalu Użytkownik zostaje poinformowany e-mailem lub telefonicznie.
- 6. Po aktywacji usługi E-KartaLokalu Użytkownik podczas pierwszego logowania zostanie poproszony o zmianę hasła.
- 7. W przypadku kilku osób posiadających współwłasność do jednego lokalu w zakresie spółdzielczego lokatorskiego prawa do lokalu, spółdzielczego własnościowego prawa do lokalu lub będących współwłaścicielami lokalu lub najemcami lokalu, konieczna jest złożenie wniosku dostępu przez każdą z tych osób. Nie dopuszcza się dwóch wniosków do jednego lokalu dla tej samej osoby.
- 8. Użytkownik zobowiązany jest niezwłocznie poinformować Zarządcę w przypadku:
	- a. jakichkolwiek zmian zawartych w formularzu wniosku dostępu , w tym jego danych osobowych,
	- b. zbycia lokalu.

#### **§ 3 . Wyrejestrowanie Użytkownika**

- 1. Wyrejestrowanie Użytkownika następuje:
	- b) na żądanie Użytkownika w razie zgubienia, kradzieży lub utraty danych dostępowych, złożone w formie pisemnej w biurze Zarządcy ( Załącznik nr 2 do niniejszego regulaminu),
	- c) W przypadku rezygnacji Użytkownika z korzystania z usługi, złożonej w formie pisemnej w biurze Zarządcy ( Załącznik Nr 2 do niniejszego regulaminu),
	- d) przez Zarządcę po utracie przez Użytkownika tytułu prawnego do lokalu lub zamknięciu z nim rozrachunków.
- 2. W przypadkach, o których mowa w ust. 1, Zarządca zobowiązany zablokować dostęp do jego konta.
- 3. Zarządca ma prawo zablokować dostęp do konta w wypadku stwierdzenia korzystania z niego w sposób sprzeczny z niniejszym Regulaminem lub przepisami prawa.

#### **§ 4. Zasady korzystania z usługi**

- 1. Usługa E-KartaLokalu dostępna jest w Internecie dla wszystkich jej zarejestrowanych Użytkowników pod adresem internetowym www.psmlw.pl w sposób ciągły - siedem dni w tygodniu, przez 24 godziny na dobę, za wyjątkiem przerw technicznych i awarii.
- 2. Zarządca, może bez podania przyczyny modyfikować zakres pracy usługi E-KartaLokalu, a także zawieszać lub ograniczać jej działanie. Może również dodawać nowe funkcjonalności.
- 3. Z konta internetowego korzystać może wyłącznie Użytkownik, dla którego zostało ono utworzone. Użytkownik nie może w żadnej formie udostępniać osobom trzecim swoich danych dostępowych.
- 4. Użytkownik odpowiedzialny jest za wszelkie operacje wykonywane za pośrednictwem przyznanego mu konta.
- 5. Za pomocą loginu i hasła Użytkownik uzyskuje dostęp do usługi E-KartaLokalu jedynie w takim zakresie, w jakim dotyczy to lokali, do których posiada tytuł prawny.
- 6. Prezentowane w usłudze E-KartaLokalu saldo opłat za lokal jest podawane na dzień przesłania danych do usługi. Saldo nie zawiera naliczeń, wpłat, innych operacji dot. lokalu wniesionych po dacie ostatniego przesłania danych. Wszelkie niezgodności co do kwoty salda, wartości opłat itd. należy zgłaszać do Działu opłat, czynszów i windykacji celem wyjaśnienia.

## **§ 5.Zakres odpowiedzialności**

- 1. Za prawidłowe działanie usługi E-KartaLokalu odpowiada Zarządca.
- 2. Zarządca nie ponosi odpowiedzialności za skutki wynikające z użycia danych dostępowych będących w posiadaniu Użytkownika przez osoby trzecie.
- 3. Usługa E-KartaLokalu działa w oparciu o automatyczne, nie weryfikowane przez pracownika generowanie informacji. W każdym przypadku nieprawidłowości co do prezentowanych danych należy skontaktować się z pracownikiem Działu opłat, czynszów i windykacji w celu ich wyjaśnienia.
- 4. Informacje uzyskane przez Użytkownika za pośrednictwem usługi E-KartaLokalu nie mogą stanowić podstawy do roszczeń wobec Zarządcy. W przypadku rozbieżności pomiędzy informacjami z systemu E-KartaLokalu i wydruków z systemu księgowego Zarządcy podstawą do roszczeń są zapisy w systemie księgowym Zarządcy.
- 5. Zarządca nie ponosi odpowiedzialności za szkody powstałe w związku z wykorzystaniem informacji uzyskanych za pośrednictwem usługi E-KartaLokalu.

#### **§ 6. Pozostałe postanowienia**

- 1. Korzystanie z usługi E-KartaLokalu jest bezpłatne.
- 2. Zarządca zastrzega sobie prawo zmiany Regulaminu dostępu do usługi internetowej E-KartaLokalu.
- 3. W przypadku zmiany treści Regulaminu, Zarządca zamieści zmieniony tekst Regulaminu na swojej stronie internetowej z co najmniej 14 dniowym wyprzedzeniem przed dniem wejścia w życie zmian.
- 4. Regulamin opublikowany na stronie internetowej uznaje się za doręczony do Użytkownika.
- 5. Zarządca oświadcza, że dane osobowe zawarte w bazie danych usługi E-KartaLokalu wykorzystywane będą tylko w celach statutowych.
- 6. Treść Regulaminu dostępna jest dla wszystkich Użytkowników do wglądu w siedzibie Zarządcy i/lub na stronie internetowej Zarządcy.
- 7. Wszyscy Użytkownicy mają obowiązek przestrzegać postanowień niniejszego Regulaminu.
- 8. W sprawach nie uregulowanych w niniejszym Regulaminie zastosowanie mają powszechnie obowiązujące przepisy prawa.
- 9. Niniejszy Regulamin został przyjęty Uchwałą Zarządu ............... z dnia .......................... r. i wchodzi w życie z dniem .......................

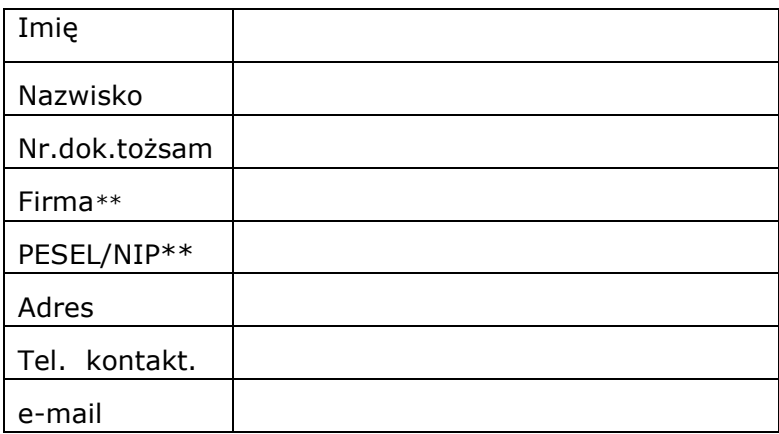

 Załącznik nr 1 do regulaminu dostępu do usługi internetowej E-KartaLokalu

Płock, dnia .....................

Płocka Spółdzielnia Mieszkaniowa Lokatorsko-Własnościowa 09-400 Płock, ul. Obr. Westerplatte 6a

## **WNIOSEK**\*  **o uzyskanie dostępu do usługi internetowej E-KartaLokalu**

⃝ - *nowy* 

⃝ - *aktualizacja* Zwracam się z prośbą o uzyskanie dostępu do usługi E-KartaLokalu dla niżej wymienionych lokali do których posiadam tytuł prawny na dzień złożenia wniosku

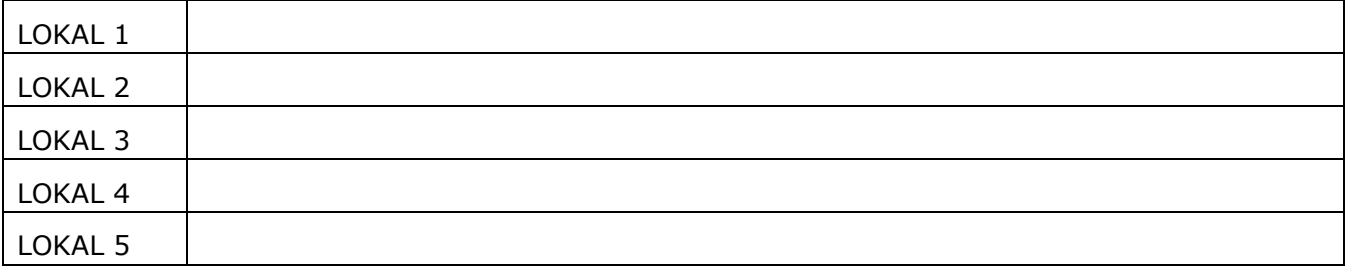

ID wydanego zestawu do aktywacji dostępu do usługi E-Kartalokalu.

*wypełnia PSML-W*

- 1. Oświadczam, że dane podane w niniejszym wniosku są zgodne ze stanem prawnym i faktycznym.
- 2. Oświadczam, że zapoznałam/em się z "Regulaminem dostępu do usługi internetowej E-KartaLokalu" i akceptuję ten regulamin bez zastrzeżeń.
- 3. Oświadczam, że otrzymałam/em kopertę z zestawem do aktywacji dostępu do usługi E-KartaLokalu

Data i podpis osoby przyjmującej wniosek Data o podpis Wnioskodawcy/Użytkownika usługi

Adnotacje:

1. Stwierdzam że zgodnie z ewidencją lokali, wnioskodawcy przysługują / nie przysługują prawa do w/w lokali

 $\_$ 

2. Usługę E-kartalokalu aktywowano dnia

Data i podpis osoby aktywującej usługę

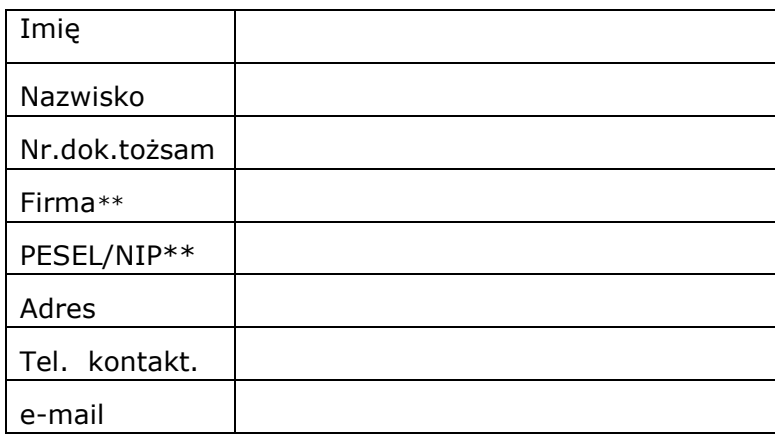

 Załącznik nr 2 do regulaminu dostępu do usługi internetowej E-KartaLokalu

Płock, dnia .....................

Płocka Spółdzielnia Mieszkaniowa Lokatorsko-Własnościowa 09-400 Płock, ul. Obr. Westerplatte 6a

## **WNIOSEK**\*  **o zablokowanie dostępu do usługi internetowej E-KartaLokalu**

Zwracam się z prośbą o zablokowanie dostępu do usługi E-KartaLokalu dla niżej wymienionych lokali:

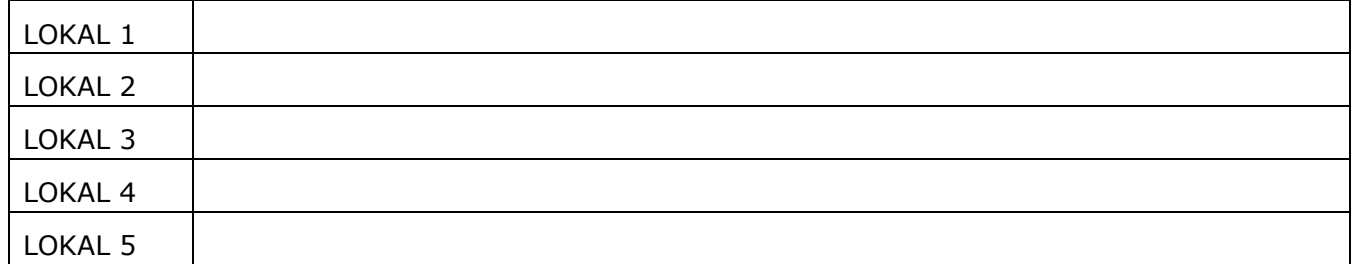

- 1. Oświadczam, że dane podane w niniejszym wniosku są zgodne ze stanem prawnym i faktycznym.
- 2. Oświadczam, że zapoznałam/em się z "Regulaminem dostępu do usługi internetowej E-KartaLokalu" i akceptuję ten regulamin bez zastrzeżeń.

Data i podpis osoby przyjmującej wniosek Data o podpis Użytkownika usługi

Adnotacie:

1. Usługę E-kartaLokalu zablokowano dnia

 $\overline{\phantom{a}}$  , and the contract of the contract of the contract of the contract of the contract of the contract of the contract of the contract of the contract of the contract of the contract of the contract of the contrac Data i podpis osoby blokującej usługę

\*- Wniosek należy wypełnić DRUKOWANYMI LITERAMI \*\*- Wypełnia osoba prawna